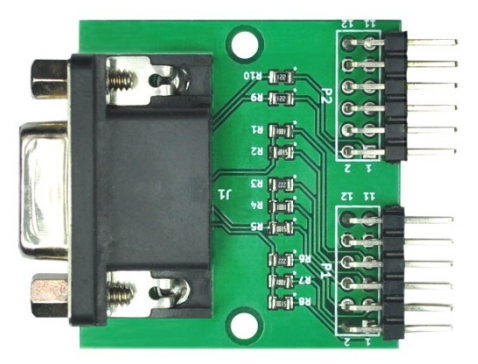

VGA Expansion Module User Guide

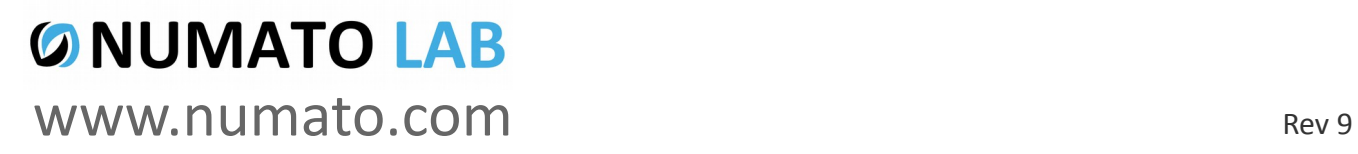

#### Get in touch with us!

Please feel free to send a mail to one of the mail IDs below or use the Contact Us page at **[http://www.numato.com](http://www.numato.com/)** to drop us a quick message.

Technical Help Got technical questions? Please write to **help@numato.com**

Sales Team

Questions about making payments, volume discounts, academic/open source discounts, purchase orders and quotes? Please write to **sales@numato.com**

Webmaster Questions/Suggestions about our website? Please write to **webmaster@numato.com**

Like us on Facebook!<https://www.facebook.com/numato>

Visit our blog **[http://www.numato.cc](http://www.numato.cc/)** for news, updates and specials.

**Mailing Address** Numato Systems Pvt Ltd 1st Floor, #56C Wipro Avenue Phase 1 - Electronic City Bangalore, KA-560100, India

\* Mail orders, phone orders and direct pick up are not available at this time. Please visit our online store to place your order. Estimated shipping time to your address will be displayed in the shopping cart before checkout.

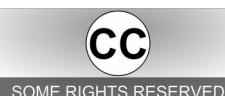

You may use, modify or share this publication or part of thereof adhering to Creative Commons Attribution-ShareAlike 3.0 Unported (CC BY-SA 3.0) License. SOME RIGHTS RESERVED See complete license text at http://creativecommons.org/licenses/by-sa/3.0/

All trademarks are property of their respective owners.

#### Introduction

Numato Lab's VGA display module provides an easy and cost effective way to add VGA display to your custom project using a 12pin connector. It is designed to be used with Numato Lab's FPGA boards featuring a 2x6 pin Expansion connector (Boards without 2x6 Expansion Connector may need IO breakout modules or manual wiring)

#### **Applications**

- Learning Prototyping
- Simple game consoles
- Customer information and token display

#### **Board features**

- Dimension: 38mm X 39mm
- 8 bit color depth

# How to use the module

The following section describes how to use this module.

### Components/Tools required

Along with the module, you may need the items in the list below for easy and fast installation.

**1.** Any FPGA board featuring two 2x6 pin Expansion connectors.

# Connection Diagram

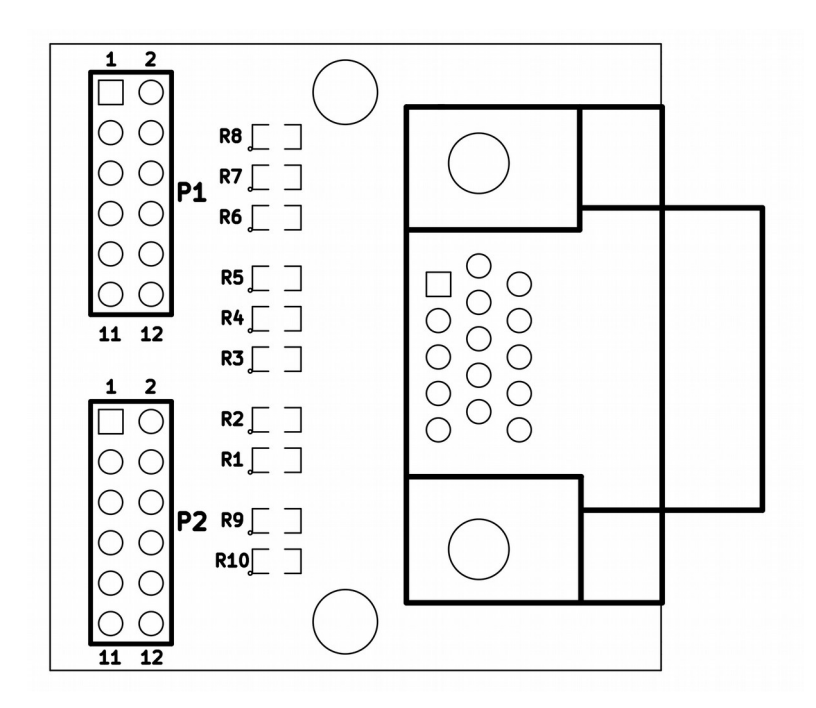

This diagram should be used as a reference only. For detailed information, see the schematics at the end of this document. Details of individual connectors are as below.

# Connection Details

Header P1

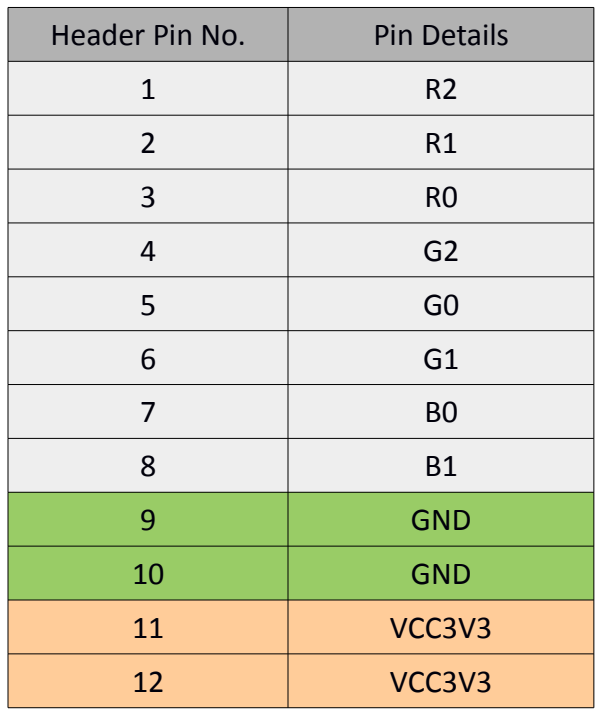

Header P2

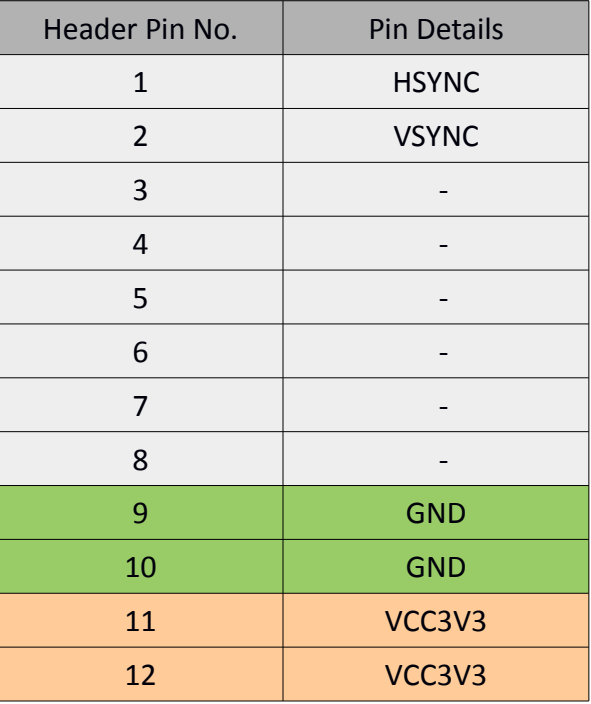

For more information, please refer to the schematics below.

## Physical Dimensions

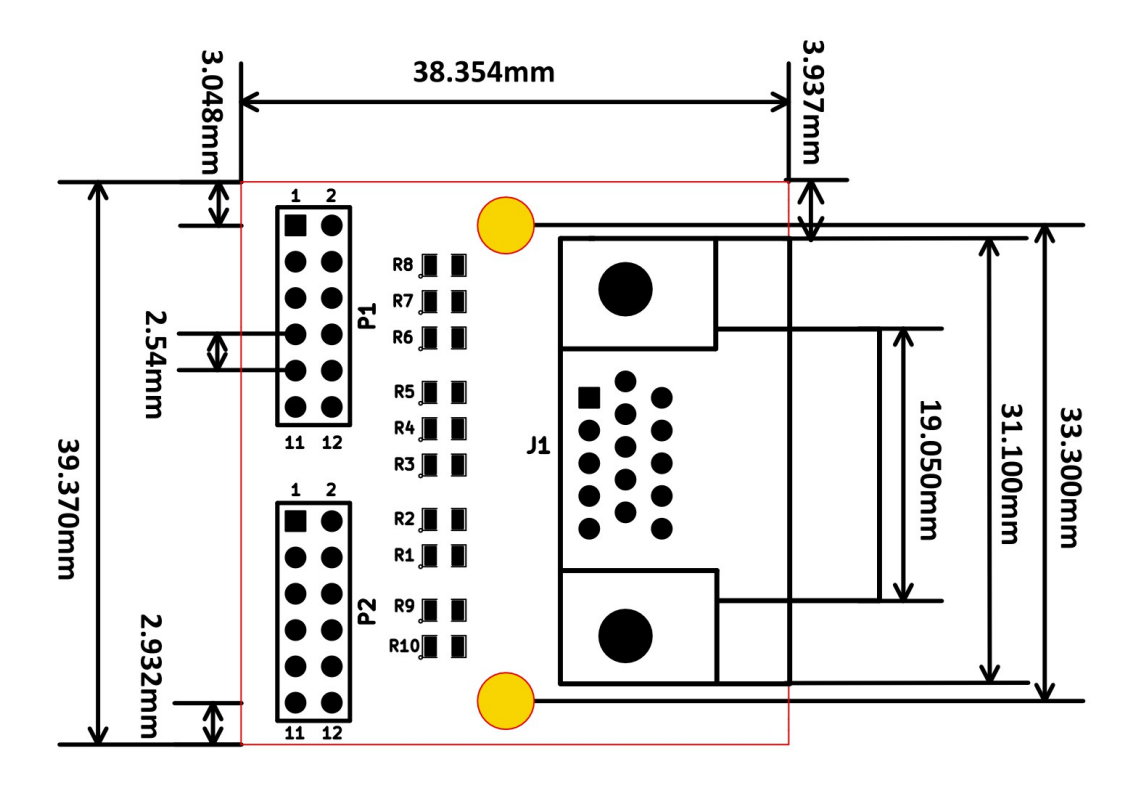

L x W x H : 39.370 mm x 38.354 mm x 17 mm **Mechanical Hole Diameter: 3.0 mm** 

**Schematics** See next page

> ©2015 NUMATO SYSTEMS PVT LTD www.numato.com

# $\frac{8}{15}$   $\frac{11}{15}$   $\frac{12}{15}$   $\frac{1}{15}$   $\frac{1}{15}$   $\frac{1}{15}$   $\frac{1}{15}$   $\frac{1}{15}$   $\frac{1}{15}$   $\frac{1}{15}$   $\frac{1}{15}$   $\frac{1}{15}$   $\frac{1}{15}$   $\frac{1}{15}$   $\frac{1}{15}$   $\frac{1}{15}$   $\frac{1}{15}$   $\frac{1}{15}$   $\frac{1}{15}$   $\frac{1}{15}$ 200R VGA Connector

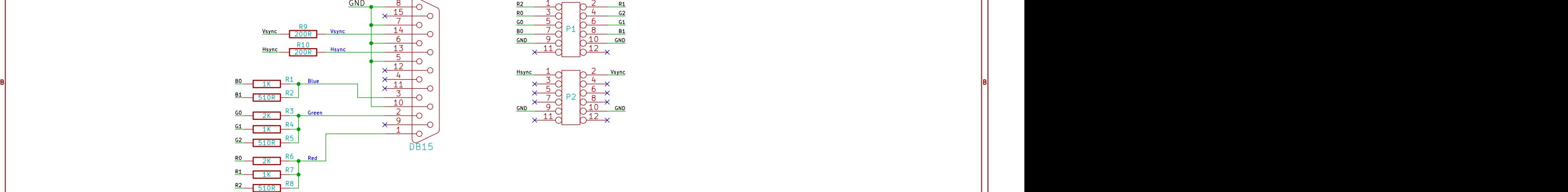

1 and 1 and 1 and 1 and 1 and 1 and 1  $\sim$  1 and 1 and 1 and 1 and 1 and 1 and 1 and 1 and 1 and 1 and 1 and 1

1 and 1 and 1 and 1 and 1 and 1 and 1  $\sim$  1 and 1 and 1 and 1 and 1 and 1 and 1 and 1 and 1 and 1 and 1 and 1

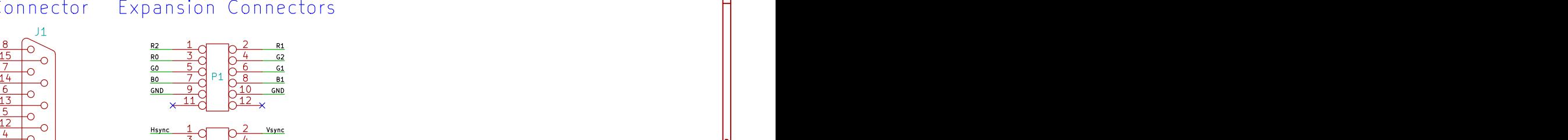

2 and  $\overline{3}$  3 and  $\overline{4}$  4 and  $\overline{4}$  4 and  $\overline{4}$  4 and  $\overline{4}$  4 and  $\overline{4}$  4 and  $\overline{4}$  4 and  $\overline{4}$  4 and  $\overline{4}$  4 and  $\overline{4}$  4 and  $\overline{4}$  4 and  $\overline{4}$  4 and  $\overline{4}$  4 and  $\overline{4}$  4 and  $\overline{$ 

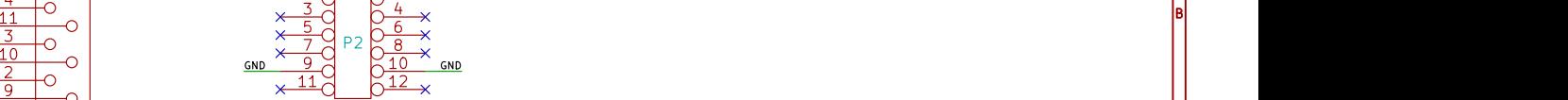

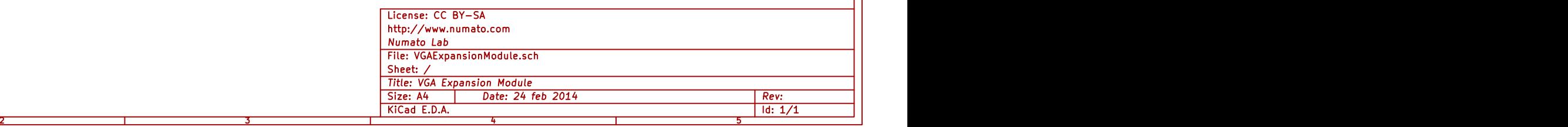

CIA ANNO 1999 - CIANTEN ANNO 1999 - CIANTEN ANN AN CHAIR AN CHAIR AN CHAIR AN CHAIR AN CHAIR AN CHAIR AN CHAIR AN

3 and  $\sim$  3 and  $\sim$  4 and  $\sim$  3 and  $\sim$  5 and  $\sim$  5 and  $\sim$  5 and  $\sim$  5 and  $\sim$  5 and  $\sim$  5 and  $\sim$  5 and  $\sim$  5 and  $\sim$  5 and  $\sim$  5 and  $\sim$  5 and  $\sim$  5 and  $\sim$  5 and  $\sim$  5 and  $\sim$  5 and  $\sim$  5 and  $\sim$  5

A A

4

5 **5 Annual Property and Property and Property**